## Mélange d'images

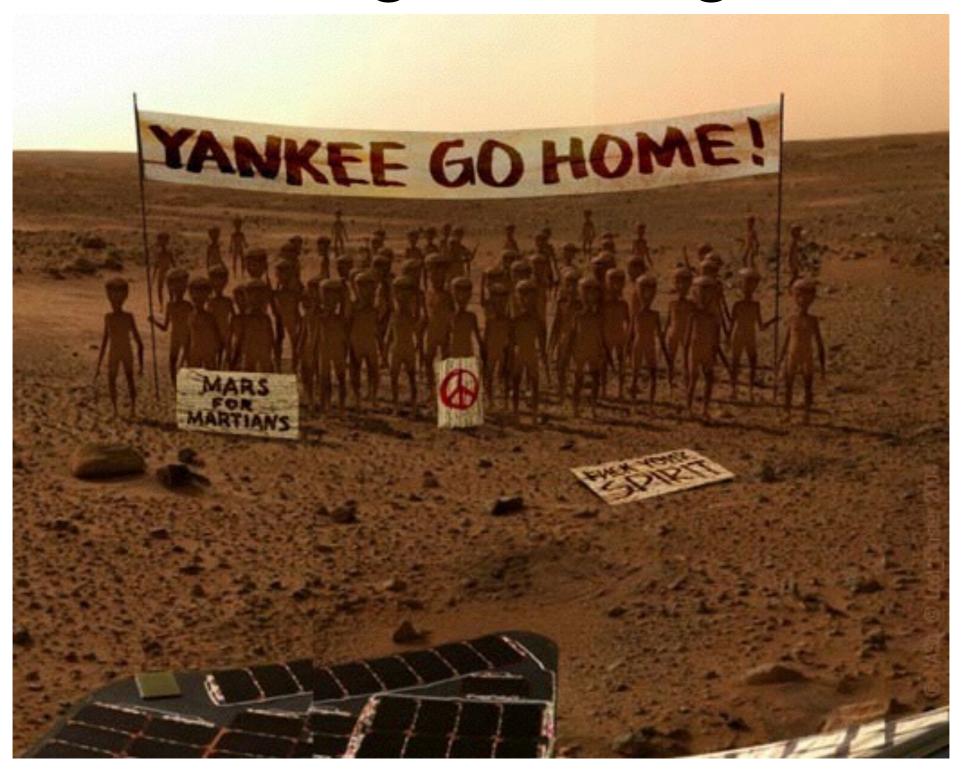

GIF-4105/7105 Photographie Algorithmique, Hiver 2017 Jean-François Lalonde

## Aujourd'hui

 Comment prendre l'objet découpé et l'insérer dans une nouvelle image?

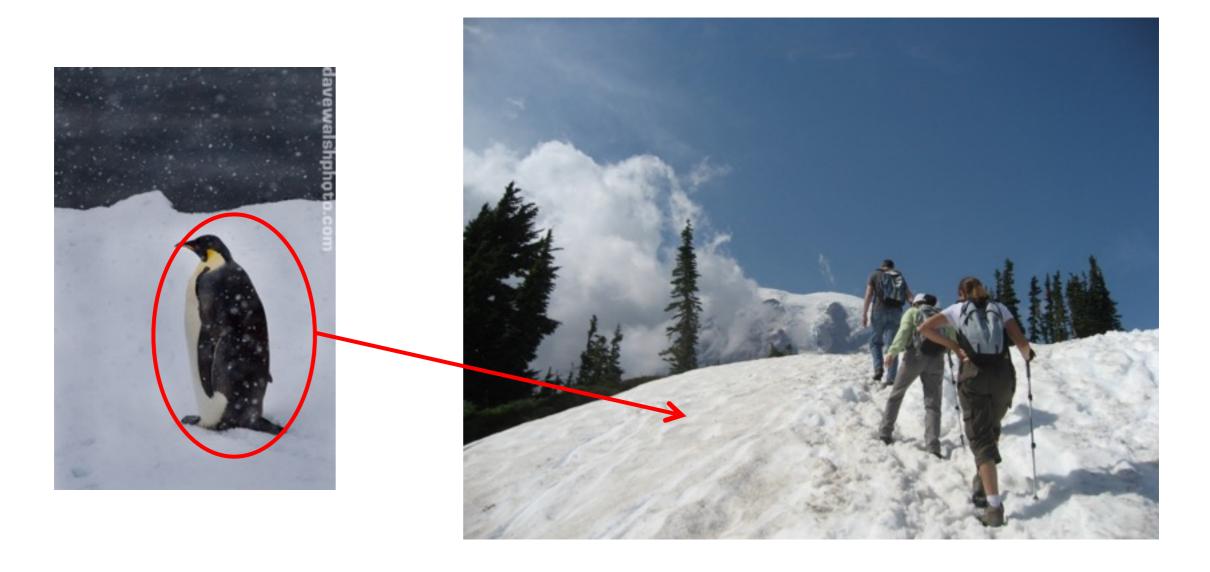

## Composition d'images

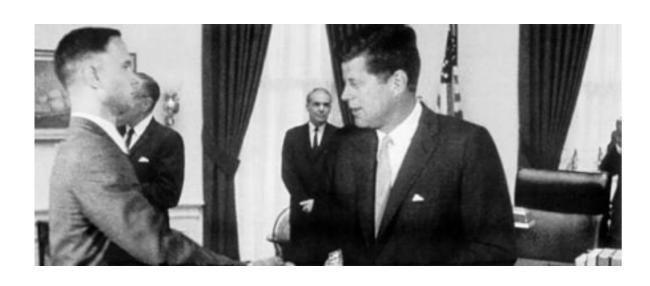

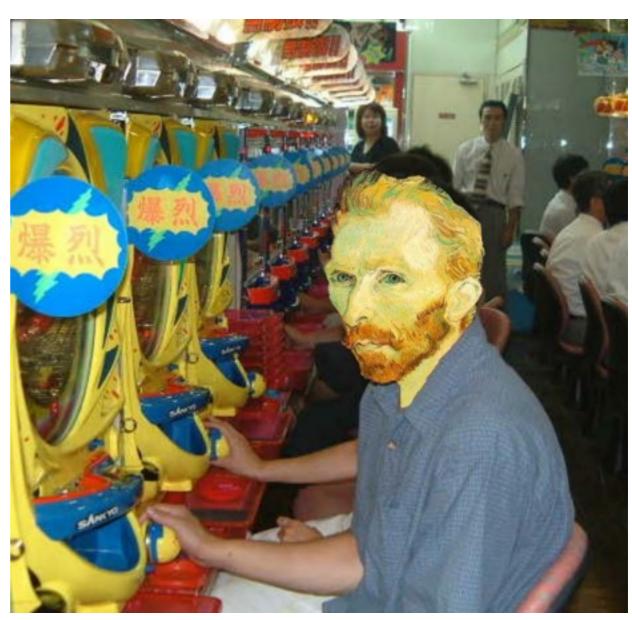

### Dans les nouvelles...

Image originale

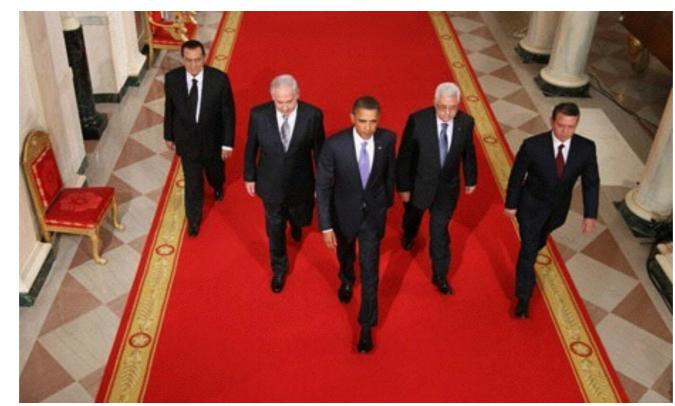

Image "améliorée"

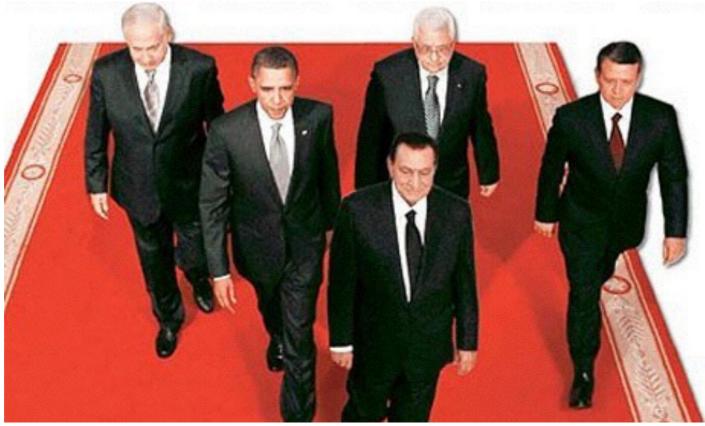

http://www.guardian.co.uk/world/2010/sep/16/mubarak-doctored-red-carpet-picture

### Dans les nouvelles...

Images originales

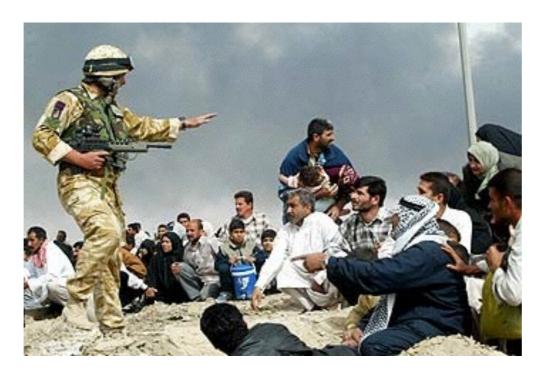

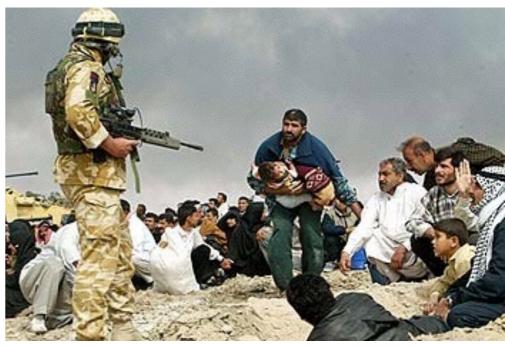

Image "améliorée"

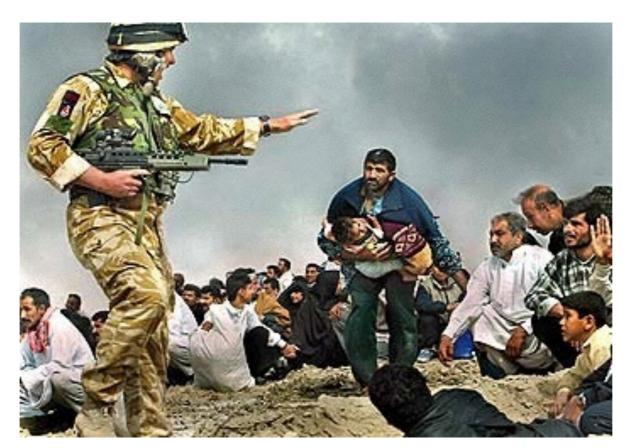

# Méthode 1: copier-coller

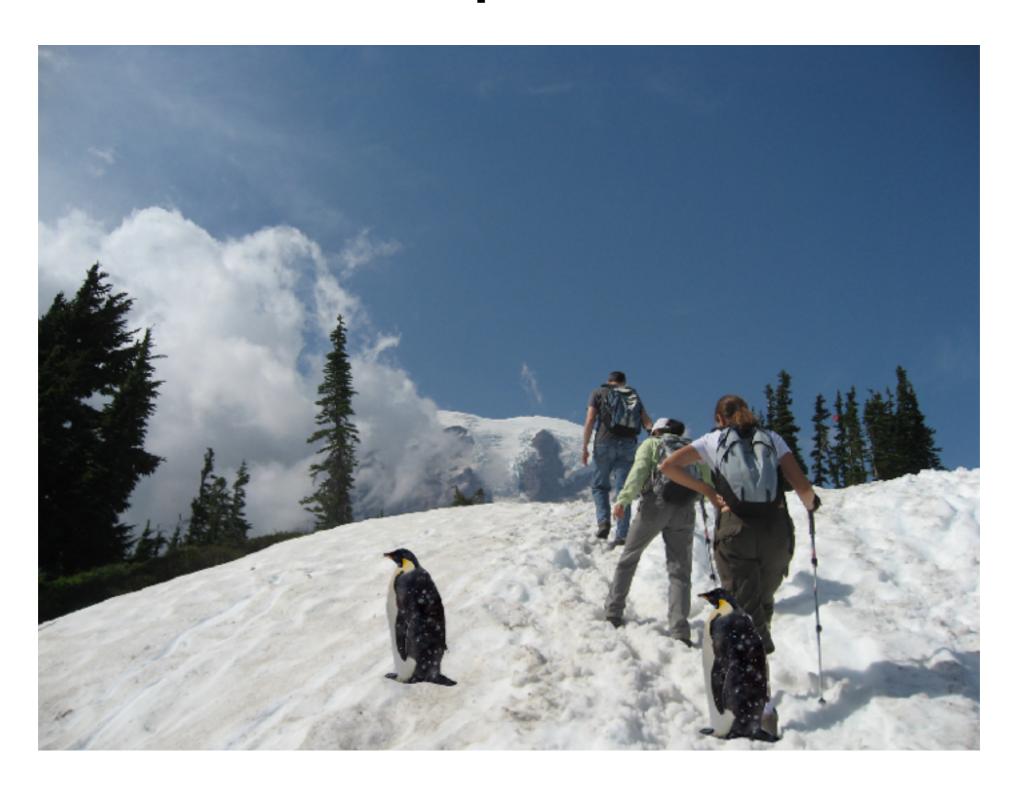

## Méthode 1: copier-coller

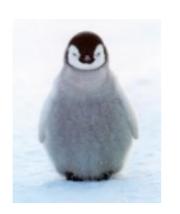

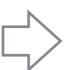

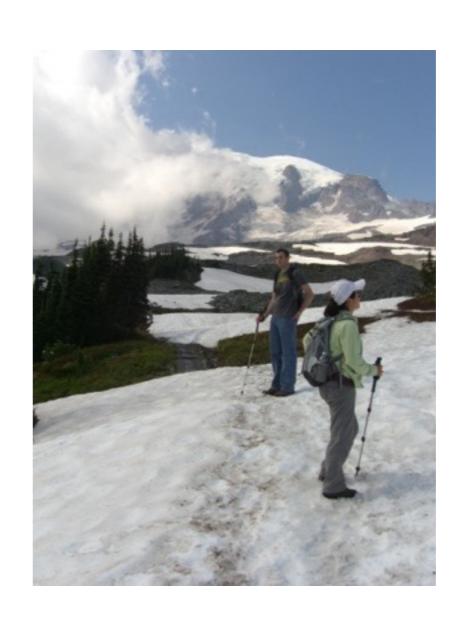

## Méthode 1: copier-coller

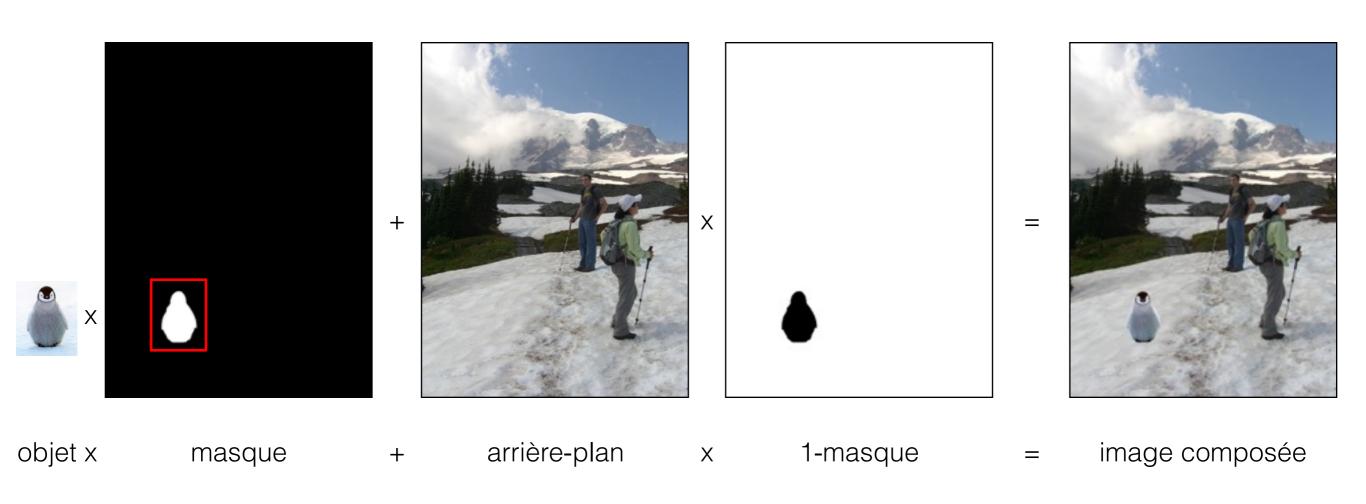

$$I = \alpha F + (1 - \alpha)B$$

## Autre exemple

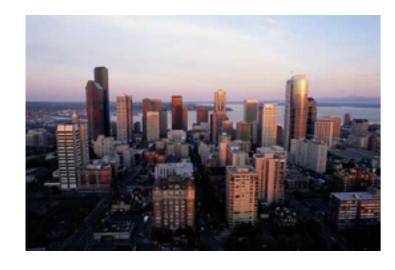

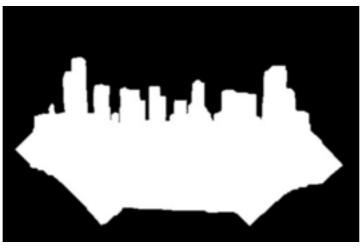

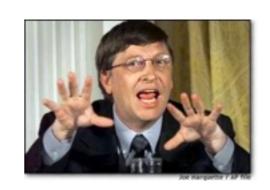

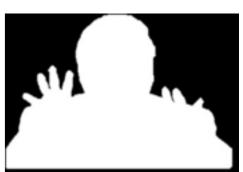

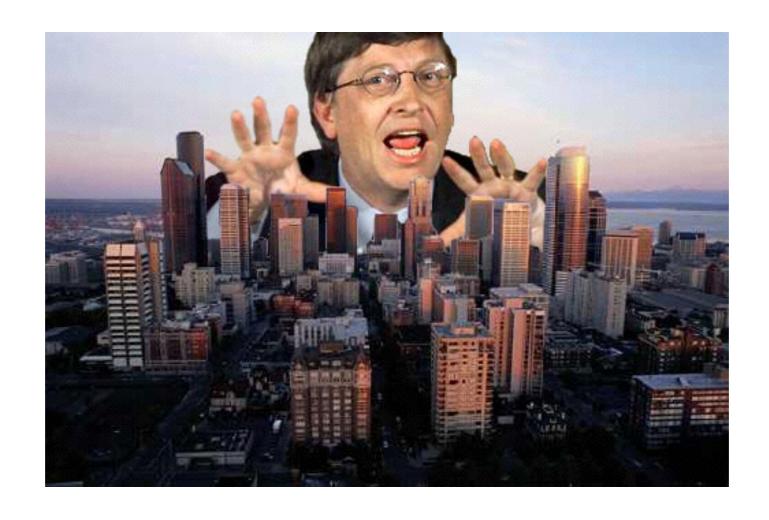

Source: David Dewey

### Problèmes?

- Segmentation doit être parfaite!
- Pixel peut capturer plusieurs objets:
  - Chevaucher deux objets
  - Flou
  - Mouvement
  - Transparence

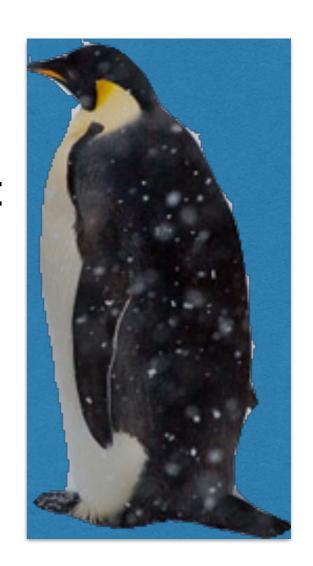

## Dégradé (feathering)

 Les pixels proche de la bordure de l'objet proviennent partiellement de l'objet et de l'arrièreplan

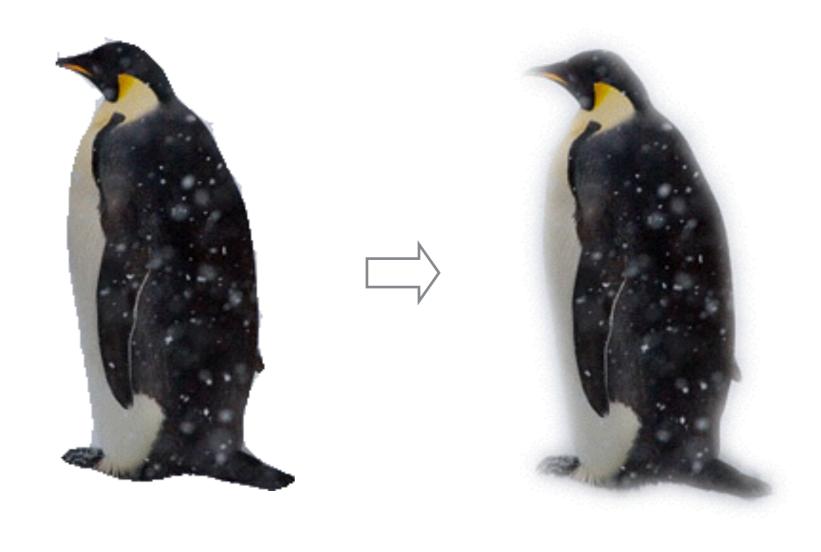

## Composition avec dégradé

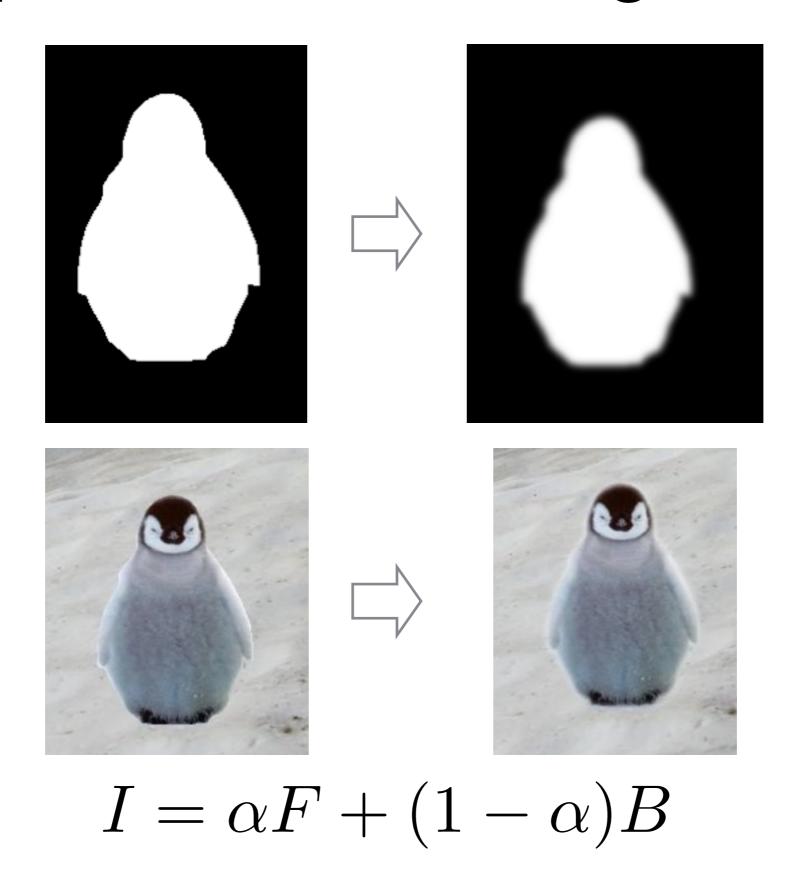

### Approche 1: copier-coller (avec dégradé)

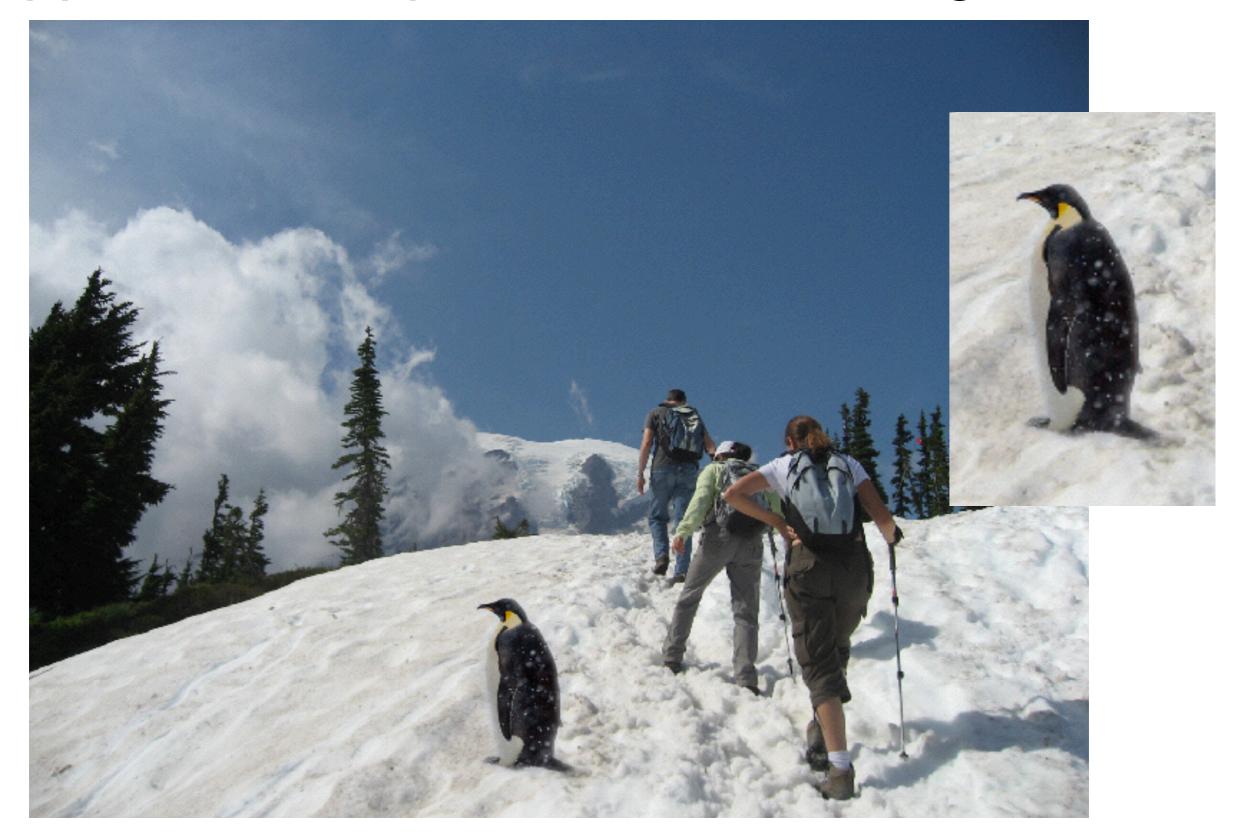

## Niveau de dégradé?

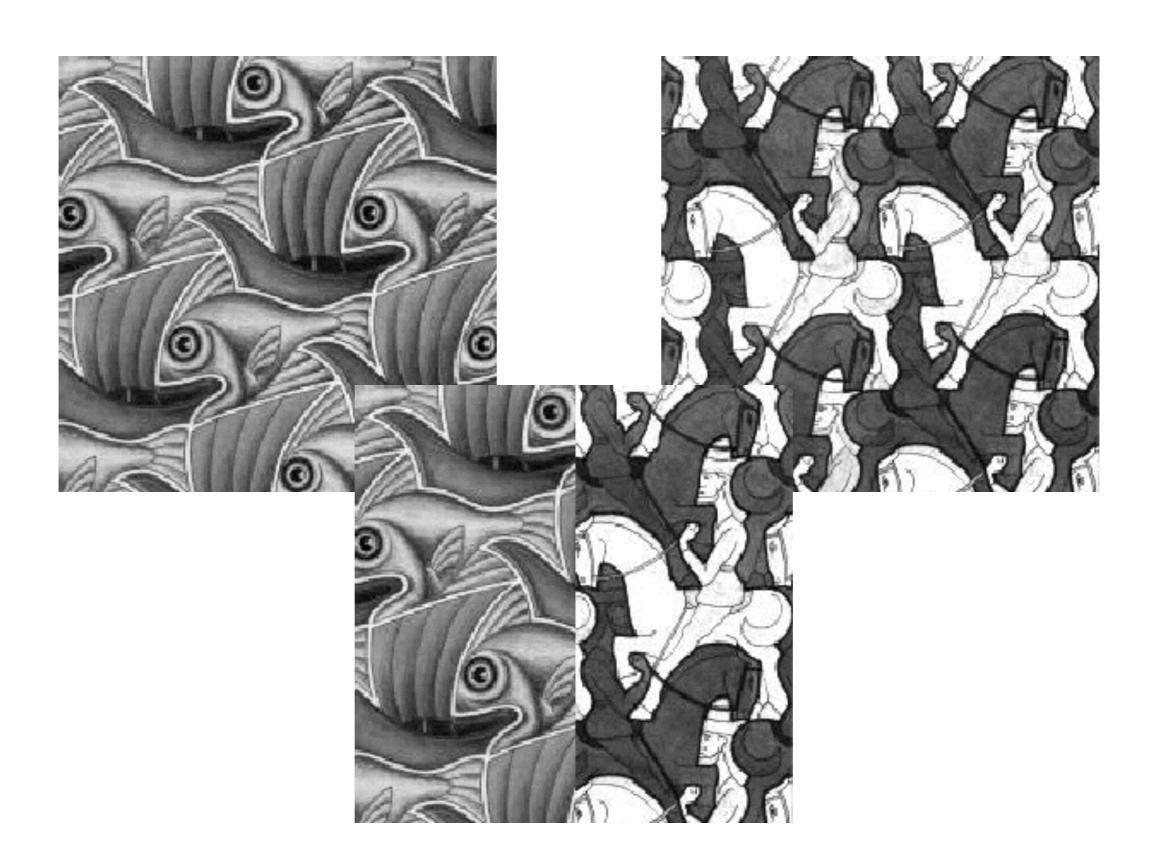

## Niveau de dégradé?

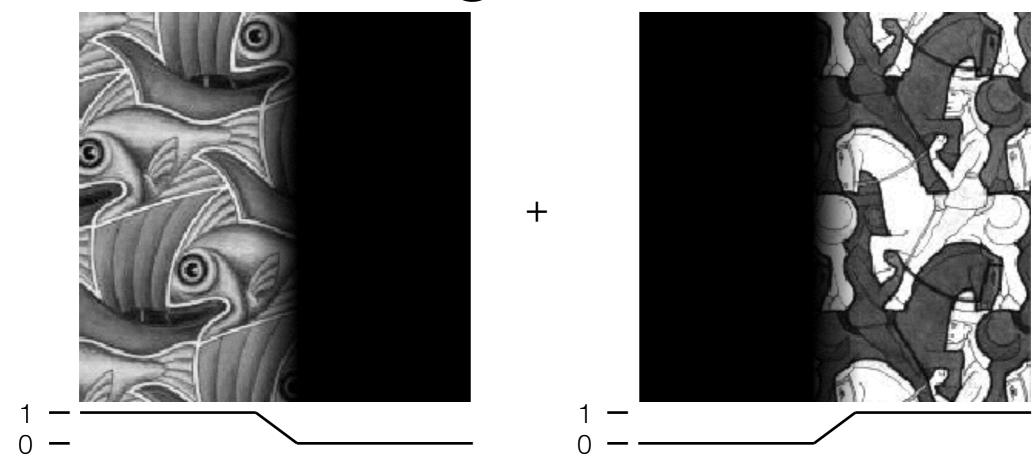

$$I = \alpha I_{gauche} + (1 - \alpha) I_{droite}$$

### Taille de la fenêtre

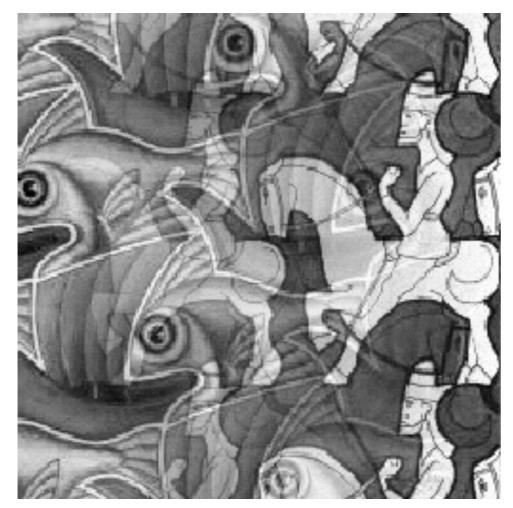

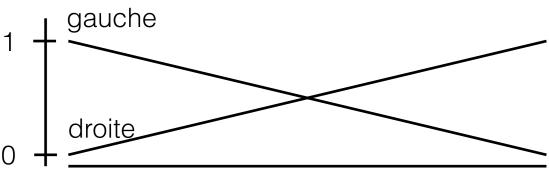

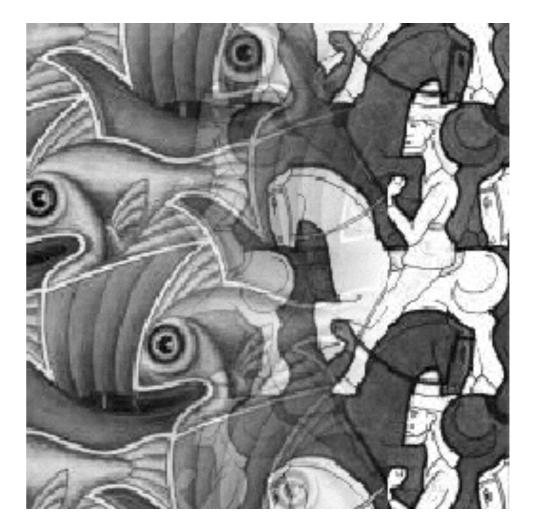

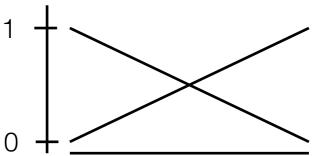

### Taille de la fenêtre

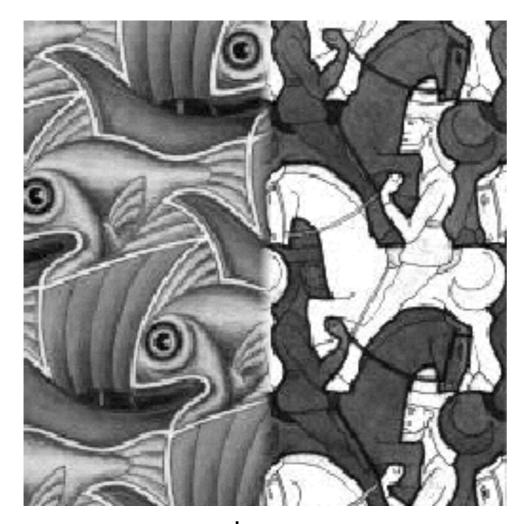

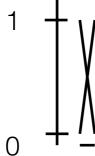

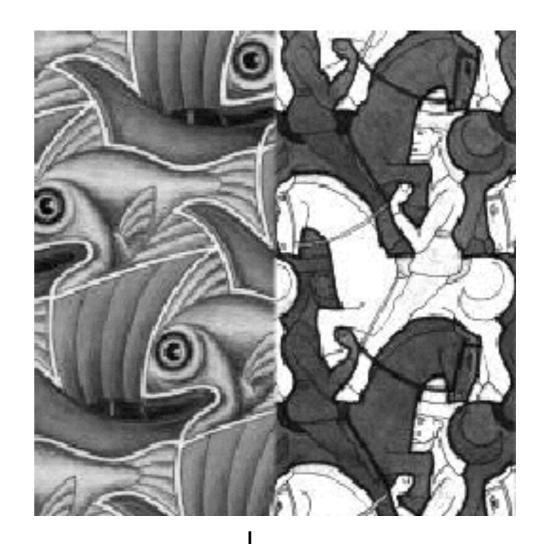

### Bonne fenêtre

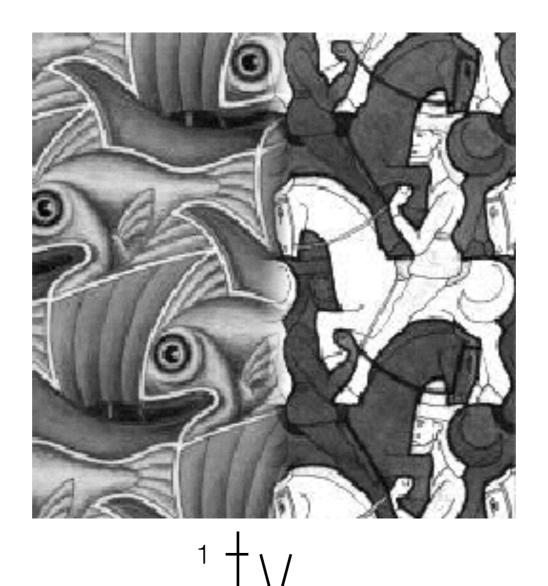

o + <u>/</u>

Fenêtre "optimale": douce transition, sans fantômes (ghosting)

### Quelle est la taille de fenêtre optimale?

- Pour éviter les coupures
  - fenêtre = taille des caractéristiques les plus larges
- Pour éviter les « fantômes »
  - fenêtre <= 2\*taille des détails les plus petits</li>
- La « meilleure » fenêtre varie en fonction du contenu fréquentiel!

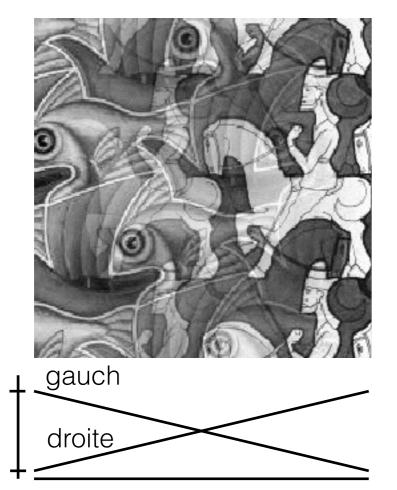

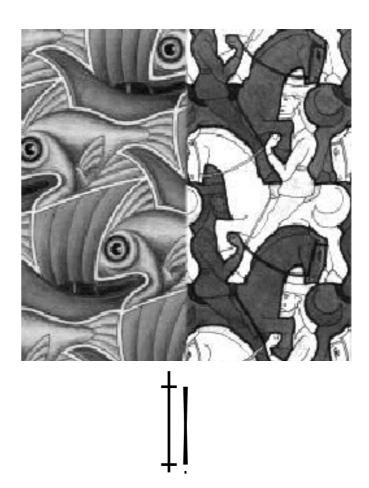

### Décomposition en « bandes de fréquences »

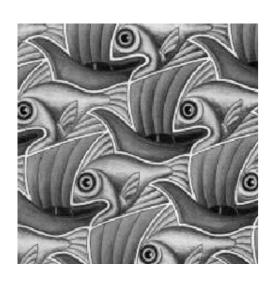

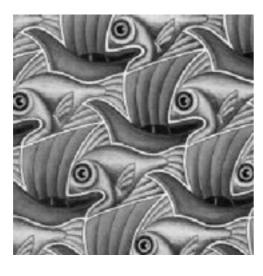

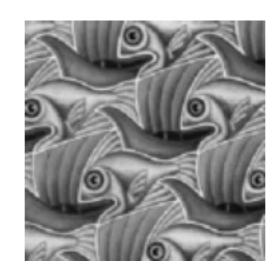

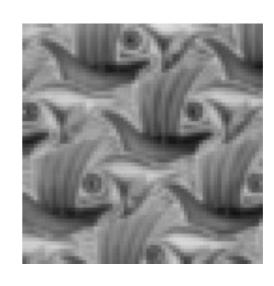

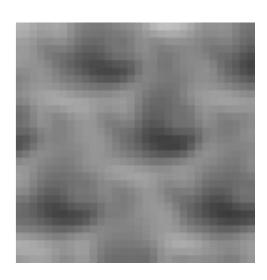

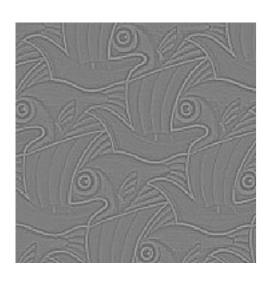

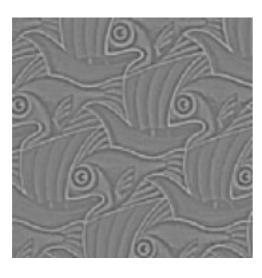

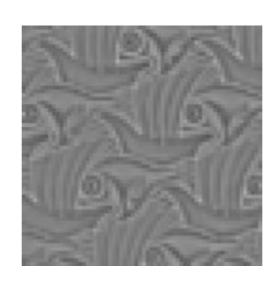

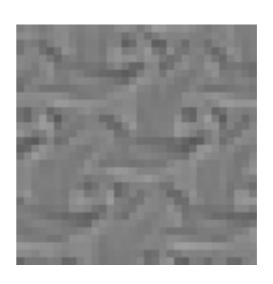

### Décomposition en « bandes de fréquences »

Pyramide Laplacienne!

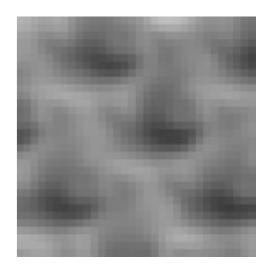

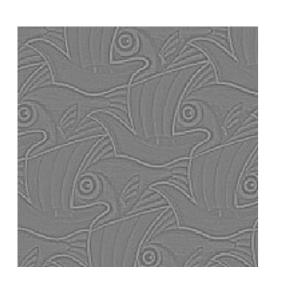

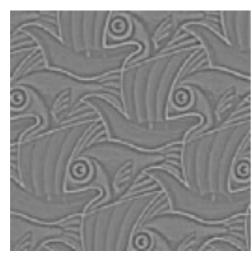

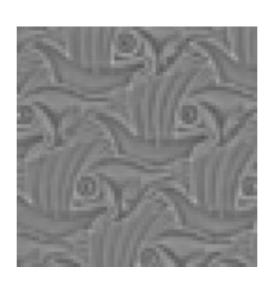

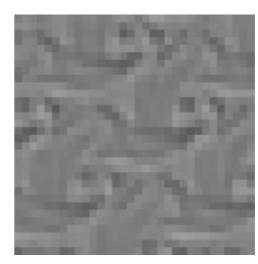

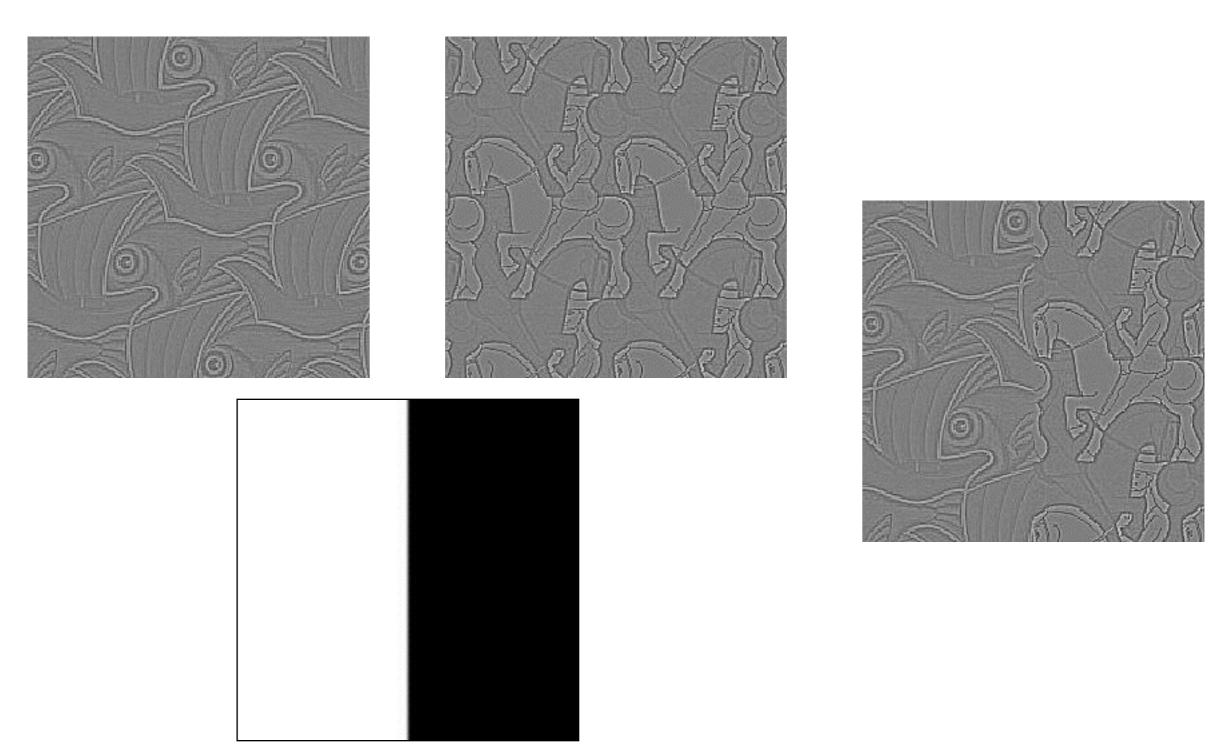

« bande de fréquences »: octave

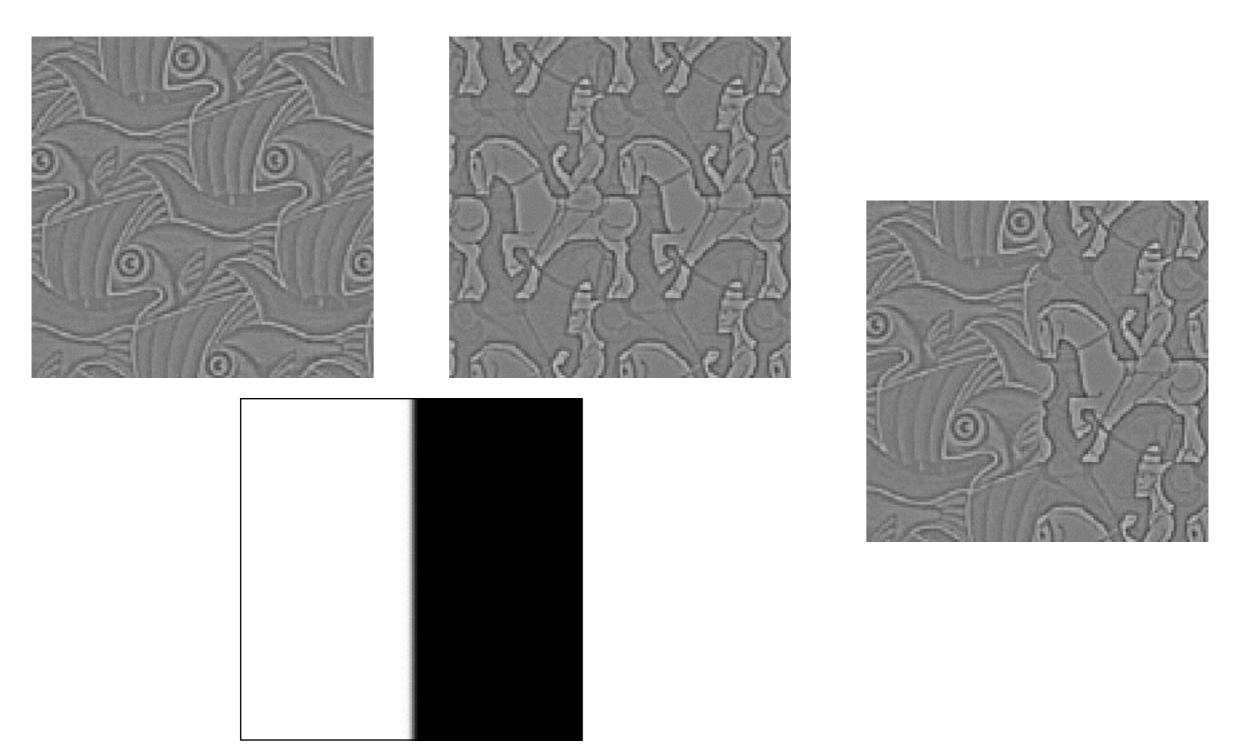

« bande de fréquences »: octave

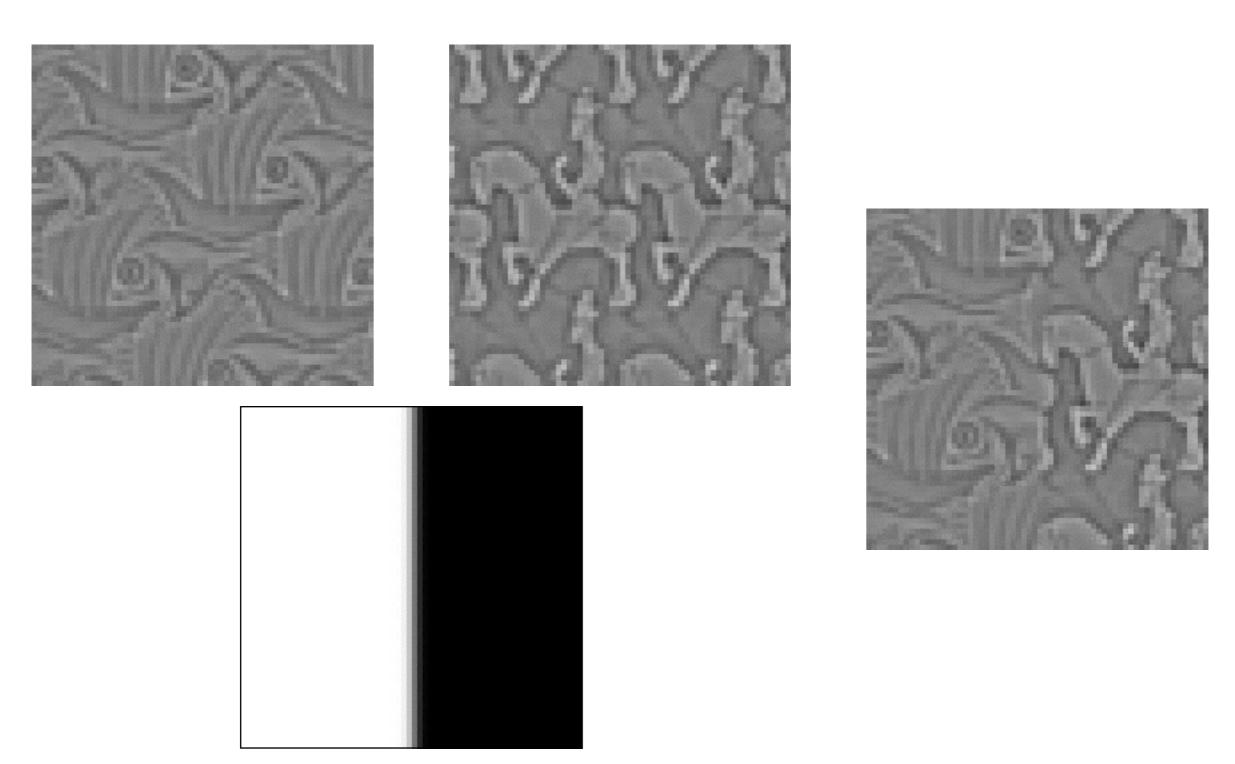

« bande de fréquences »: octave

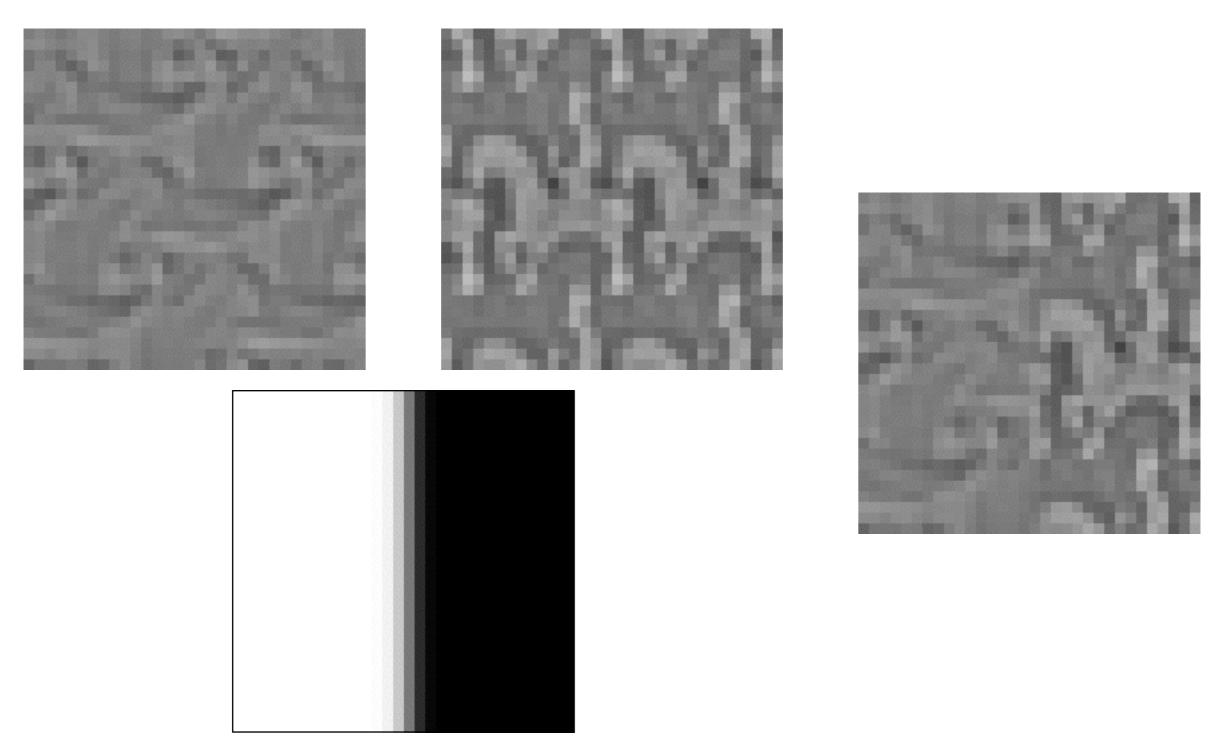

« bande de fréquences »: octave

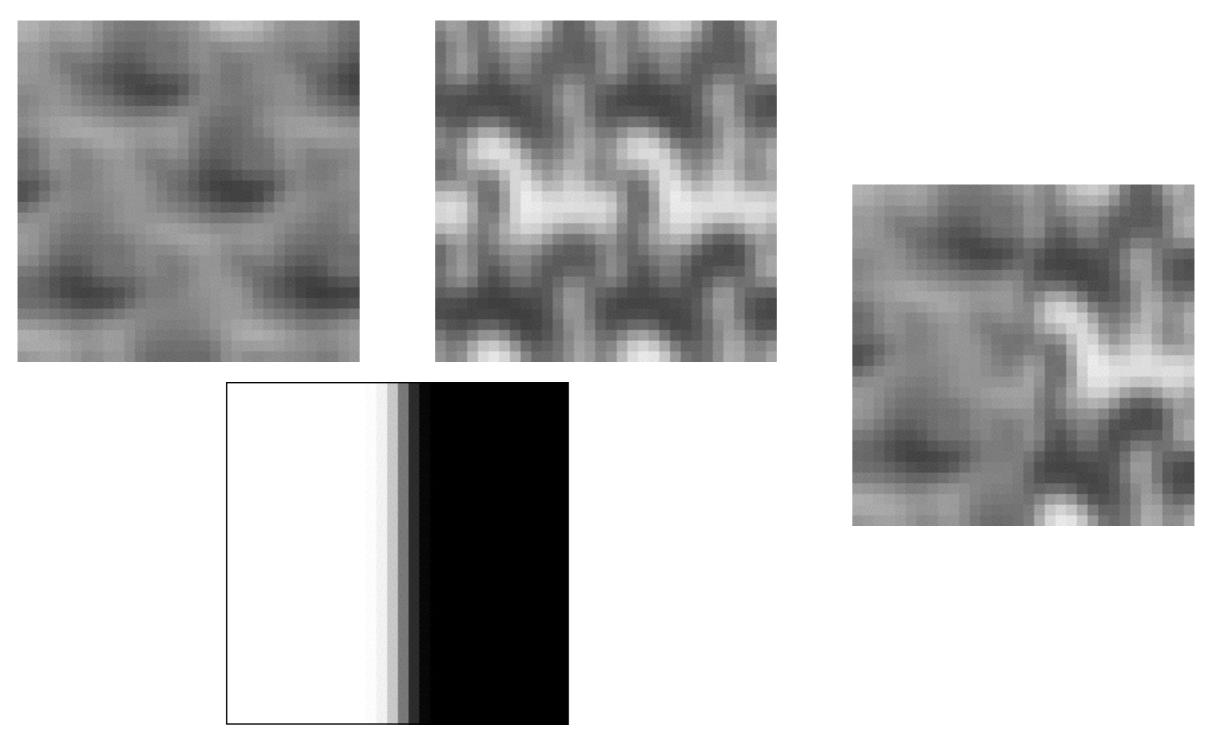

« bande de fréquences »: octave

### Décomposition en « bandes de fréquences »

Pyramide Laplacienne!

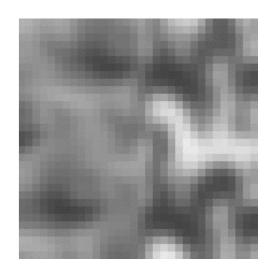

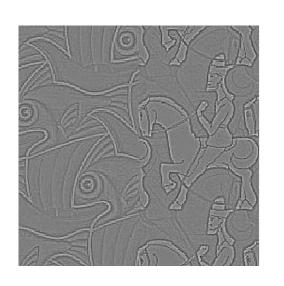

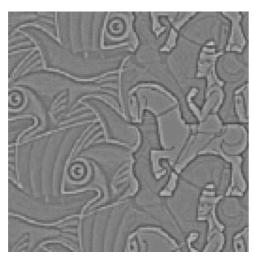

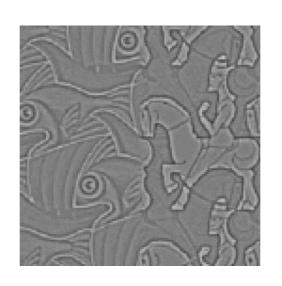

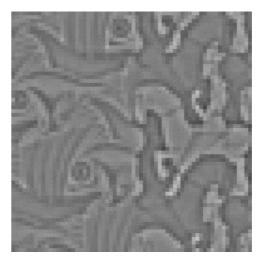

### Approche 2: mélange par pyramides

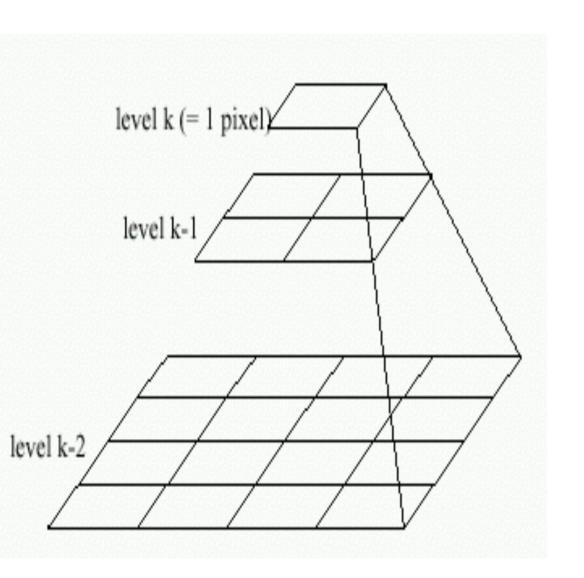

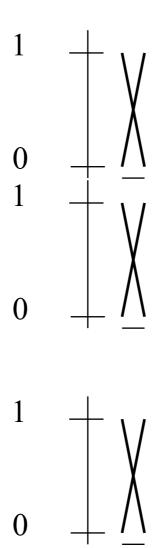

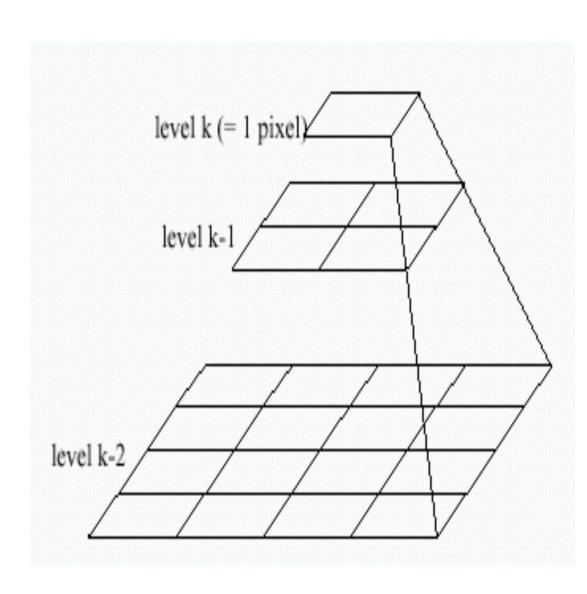

Pyramide gauche

mélange

Pyramide droite

# Mélange par pyramides

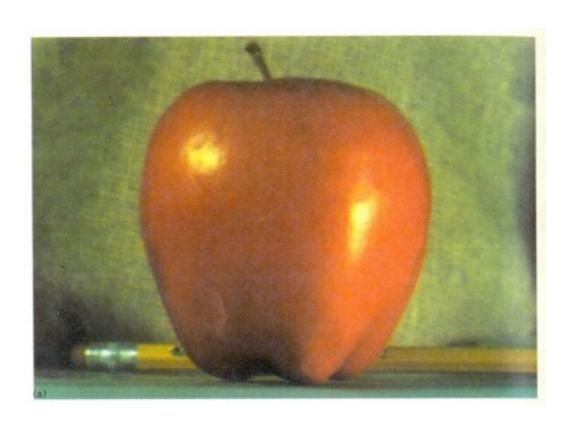

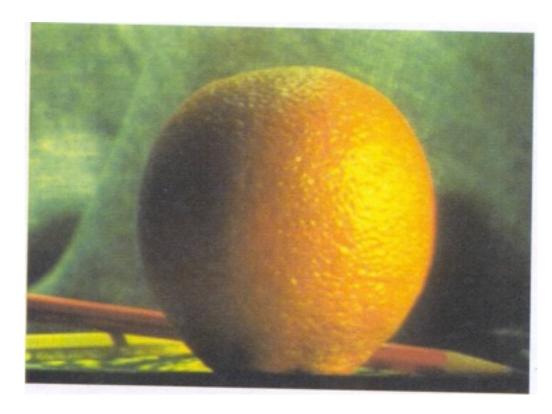

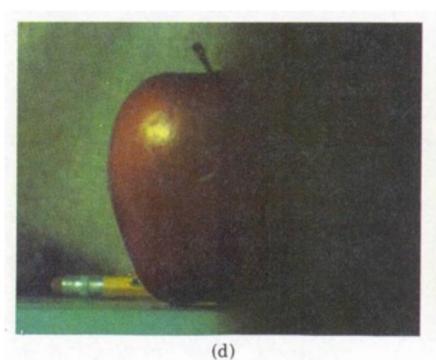

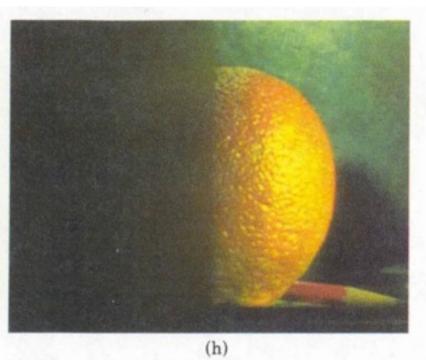

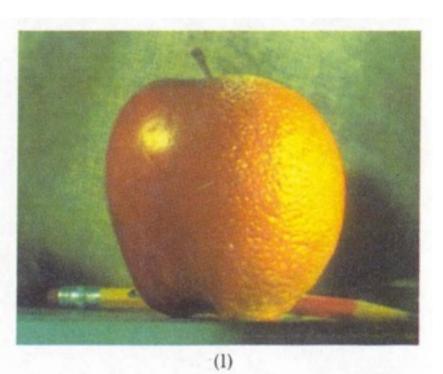

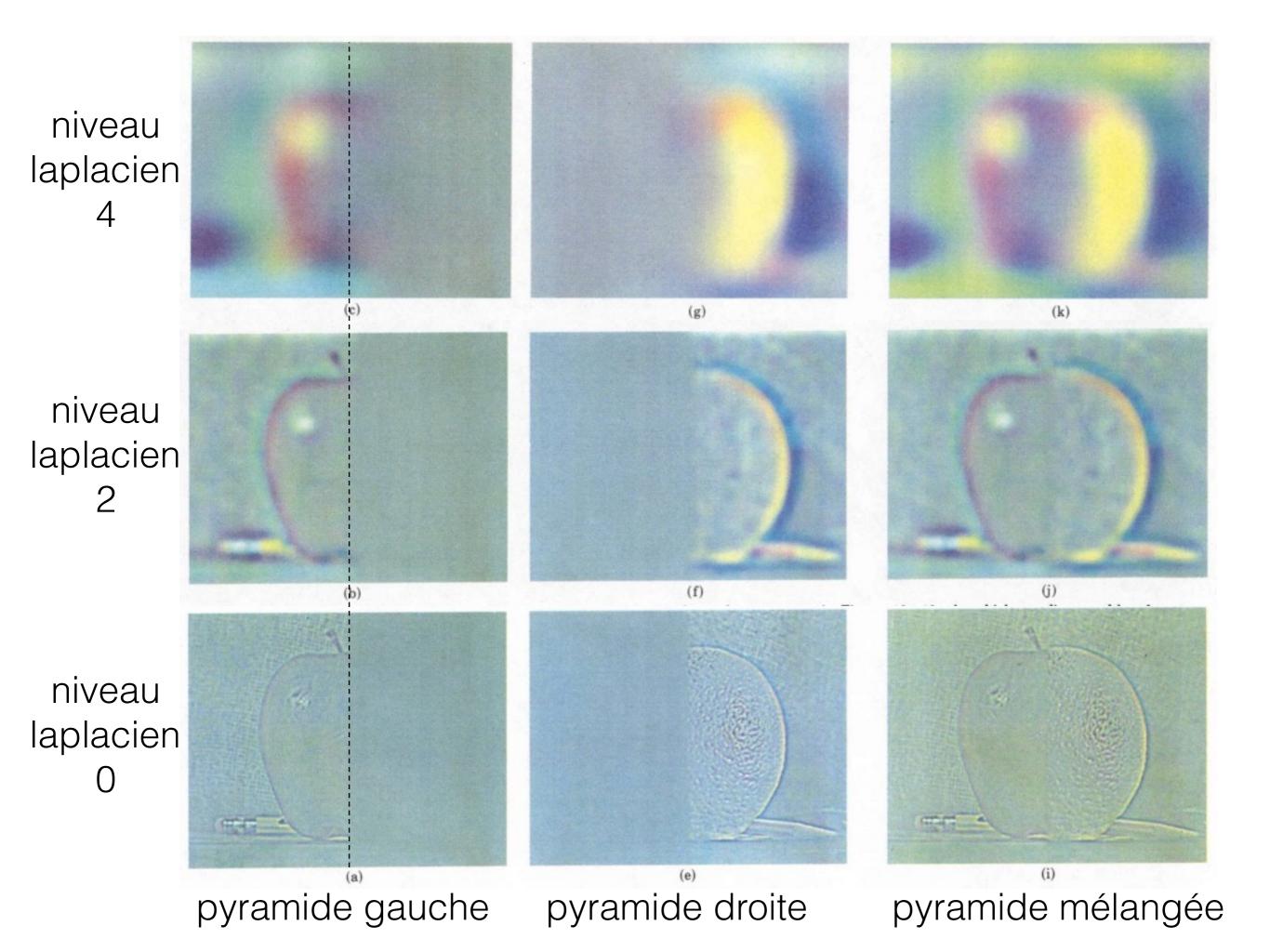

## Horreur!

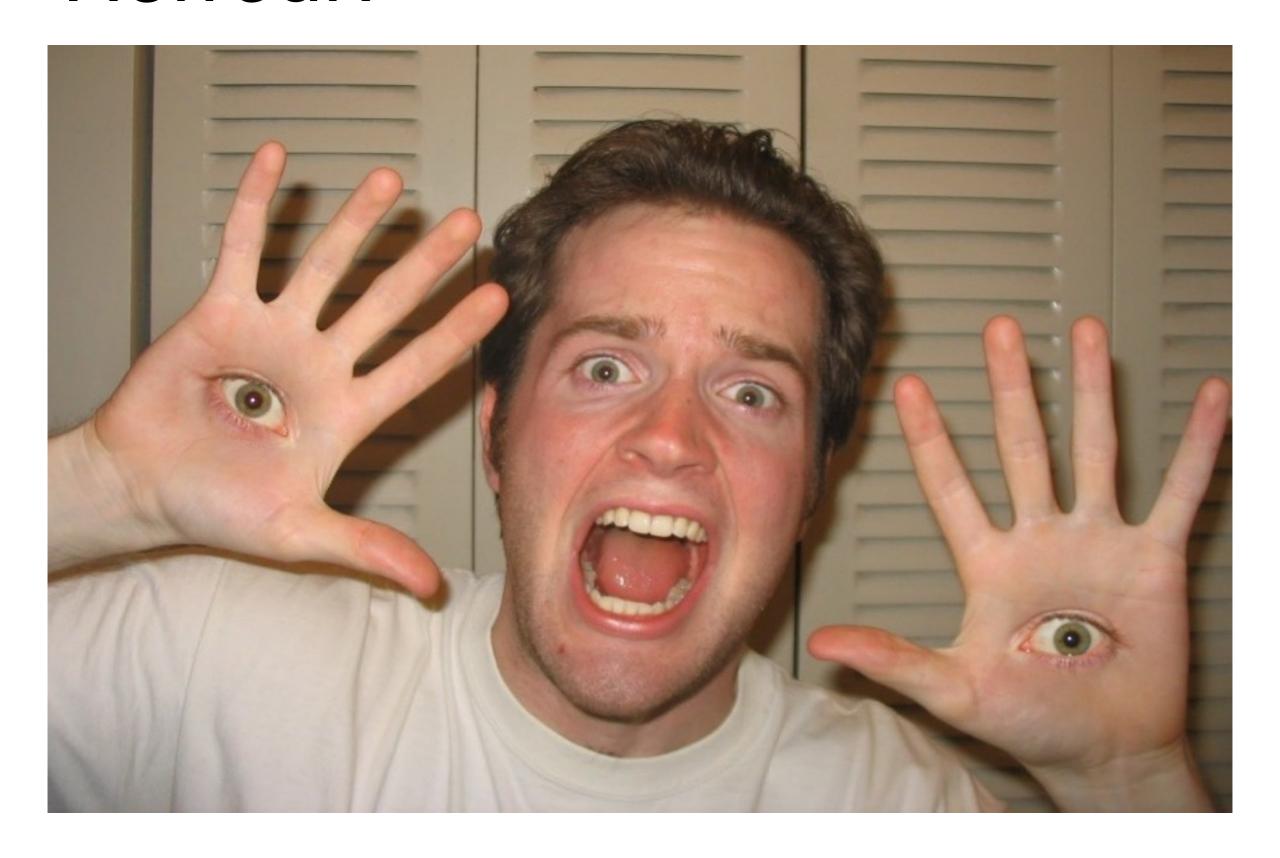

### Mélange par pyramides Laplaciennes

- Approche générale:
  - Construire les pyramides Laplaciennes L<sub>A</sub> et L<sub>B</sub> à partir des images A et B
  - Construire une pyramide Gaussienne G<sub>R</sub> à partir du masque R
  - Combiner les pyramides L<sub>A</sub> et L<sub>B</sub> en une pyramide combinée L<sub>S</sub> avec les poids déterminés par G<sub>R</sub>:
    - $L_S(I,i,j) = G_R(I,i,j)*L_A(I,i,j) + (1-G_R(I,i,j))*L_B(I,i,j)$ (I=niveau de la pyramide, i,j = pixel)
  - Reconstruire l'image finale à partir de la pyramide Ls

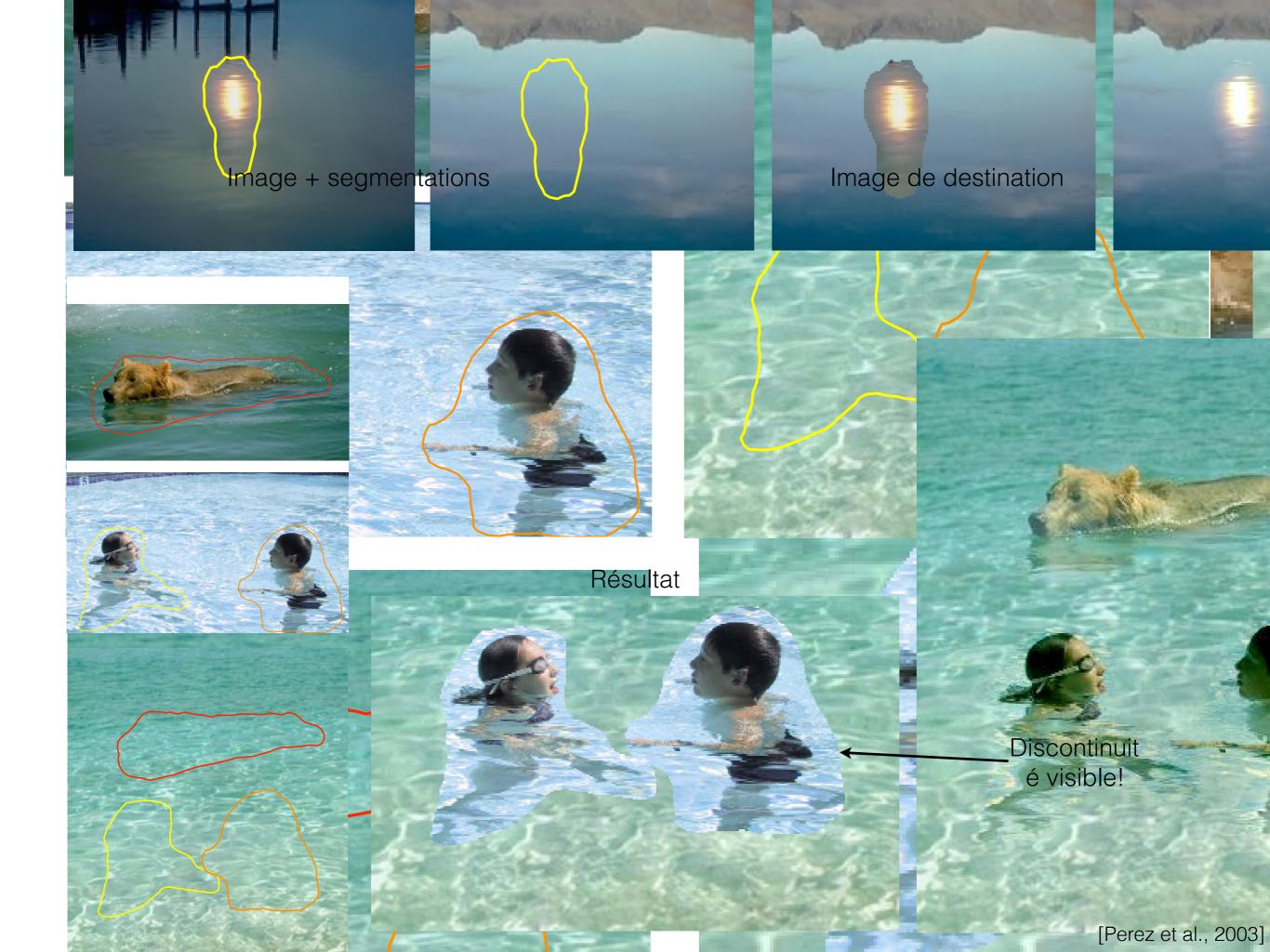

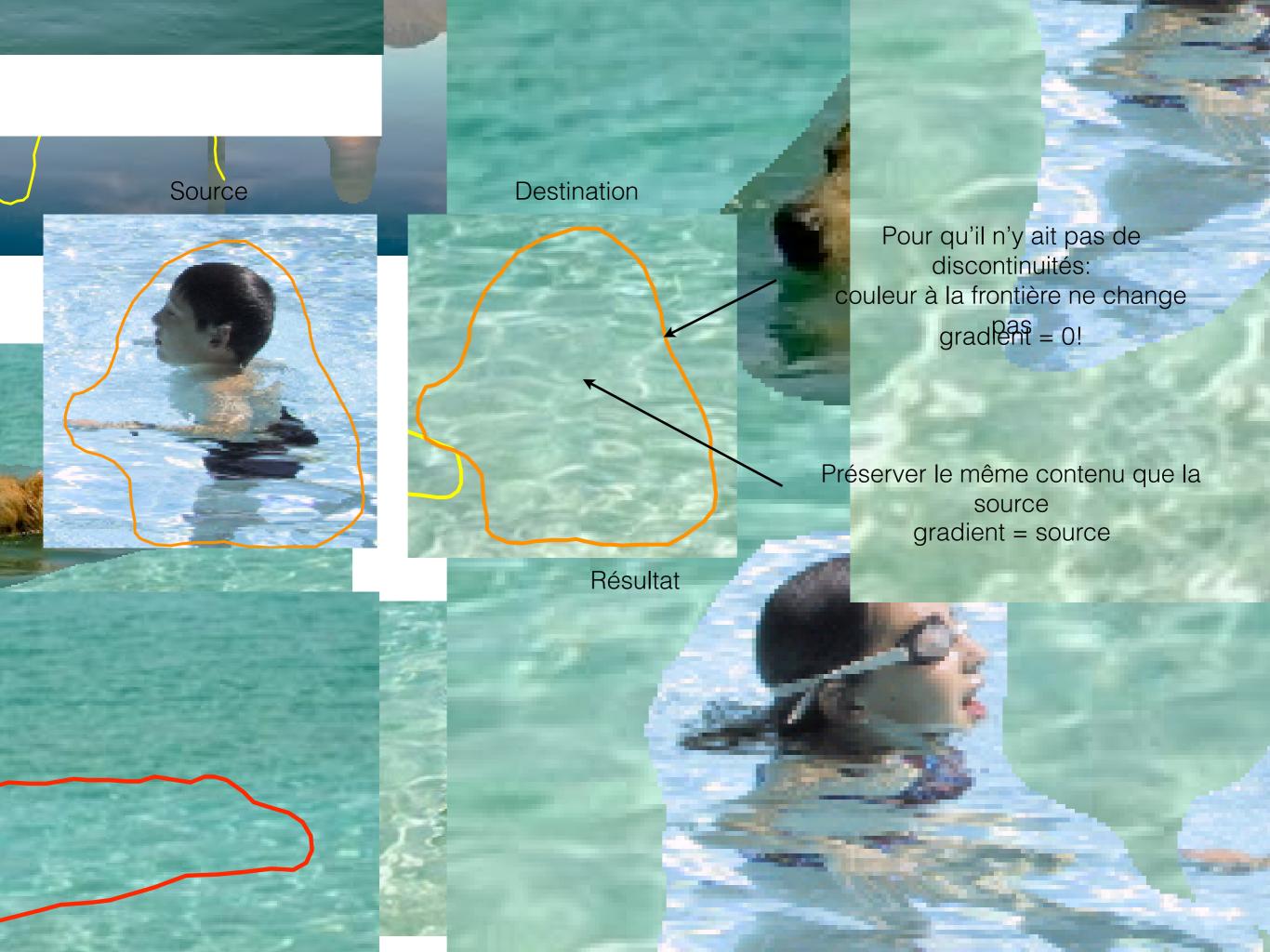

# Exemple

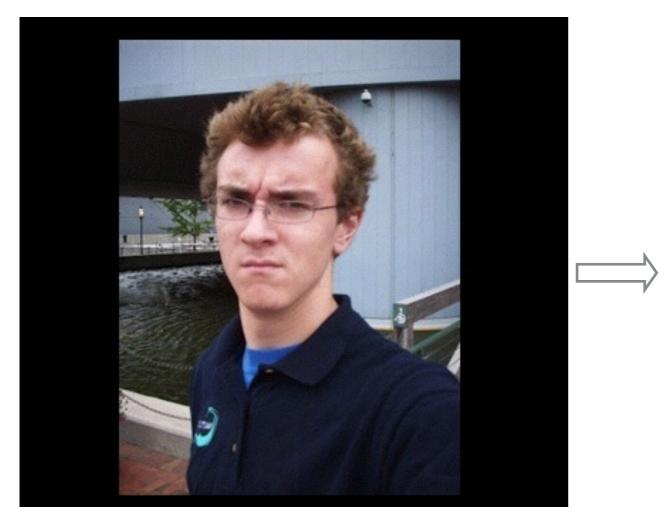

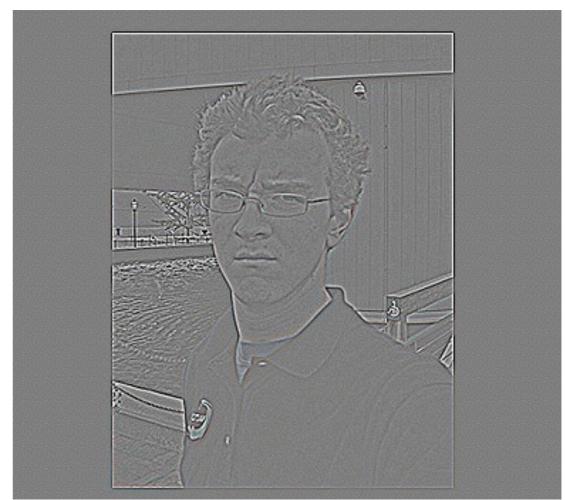

Gradients

Source: Evan Wallace

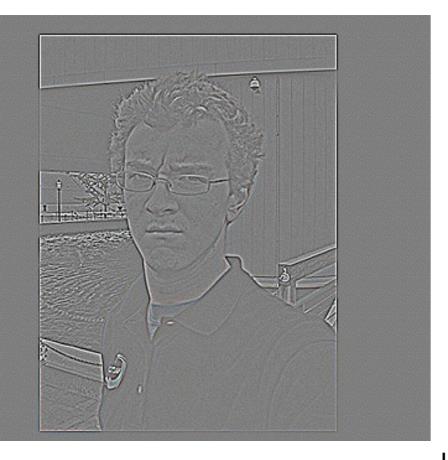

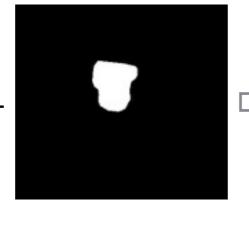

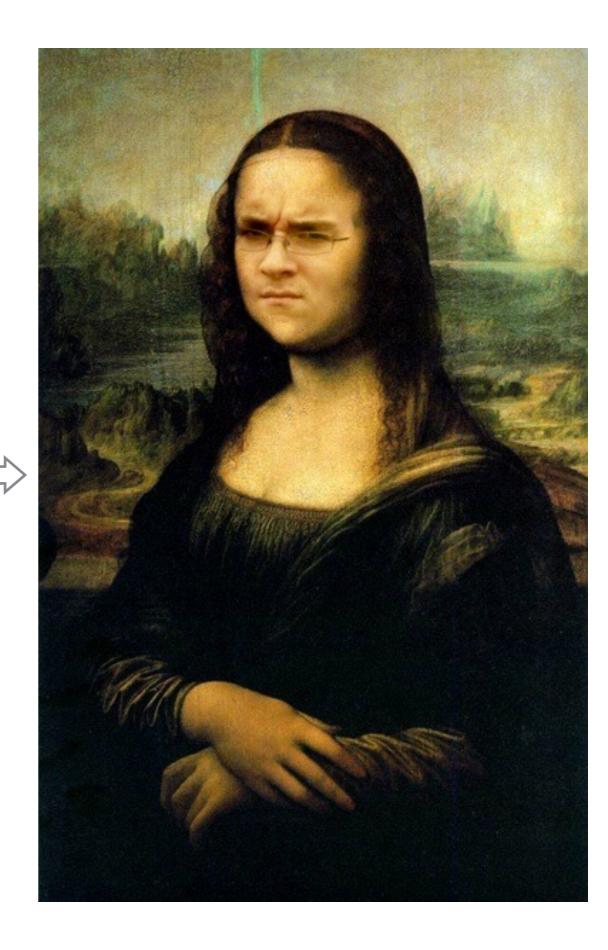

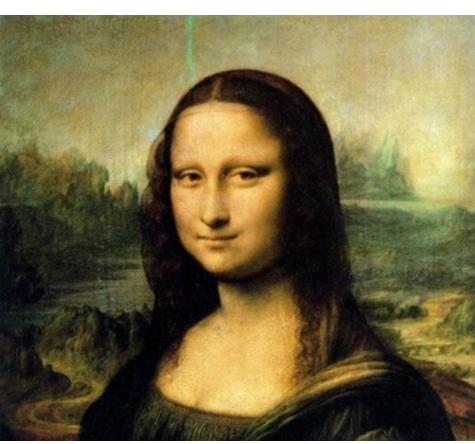

## Exemple 1D

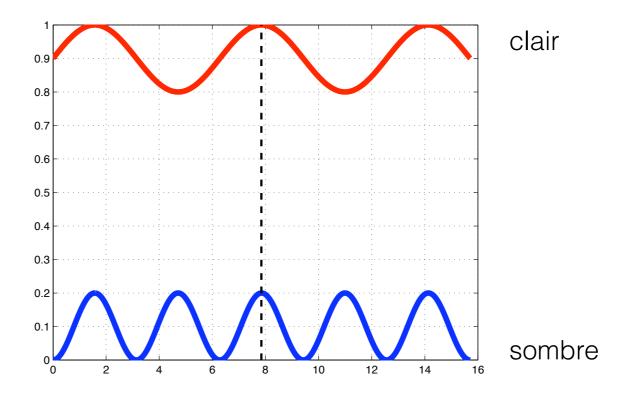

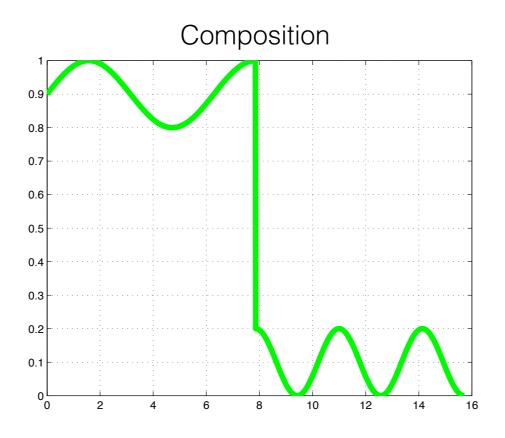

## Exemple 1D

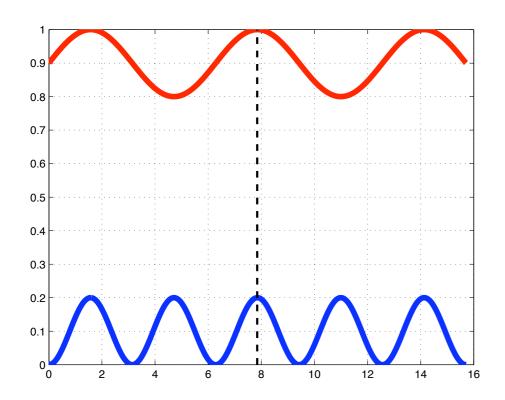

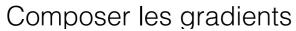

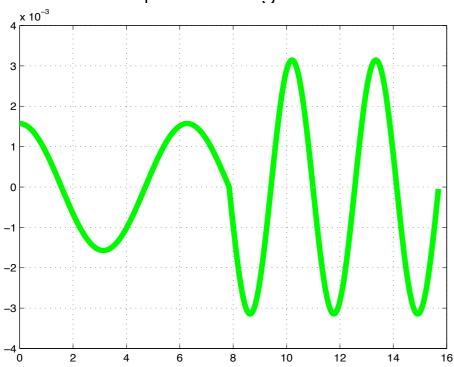

#### Dérivées (gradient)

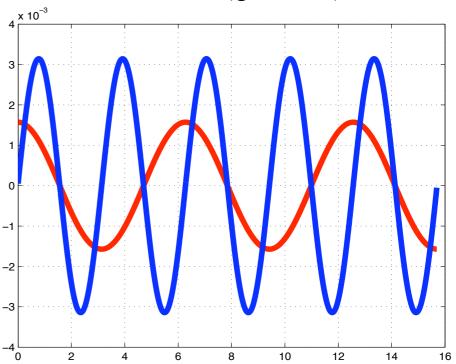

#### Intégration (somme)

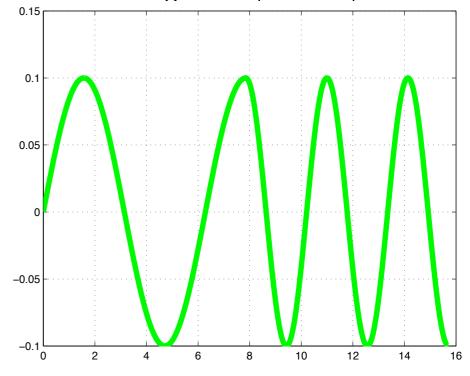

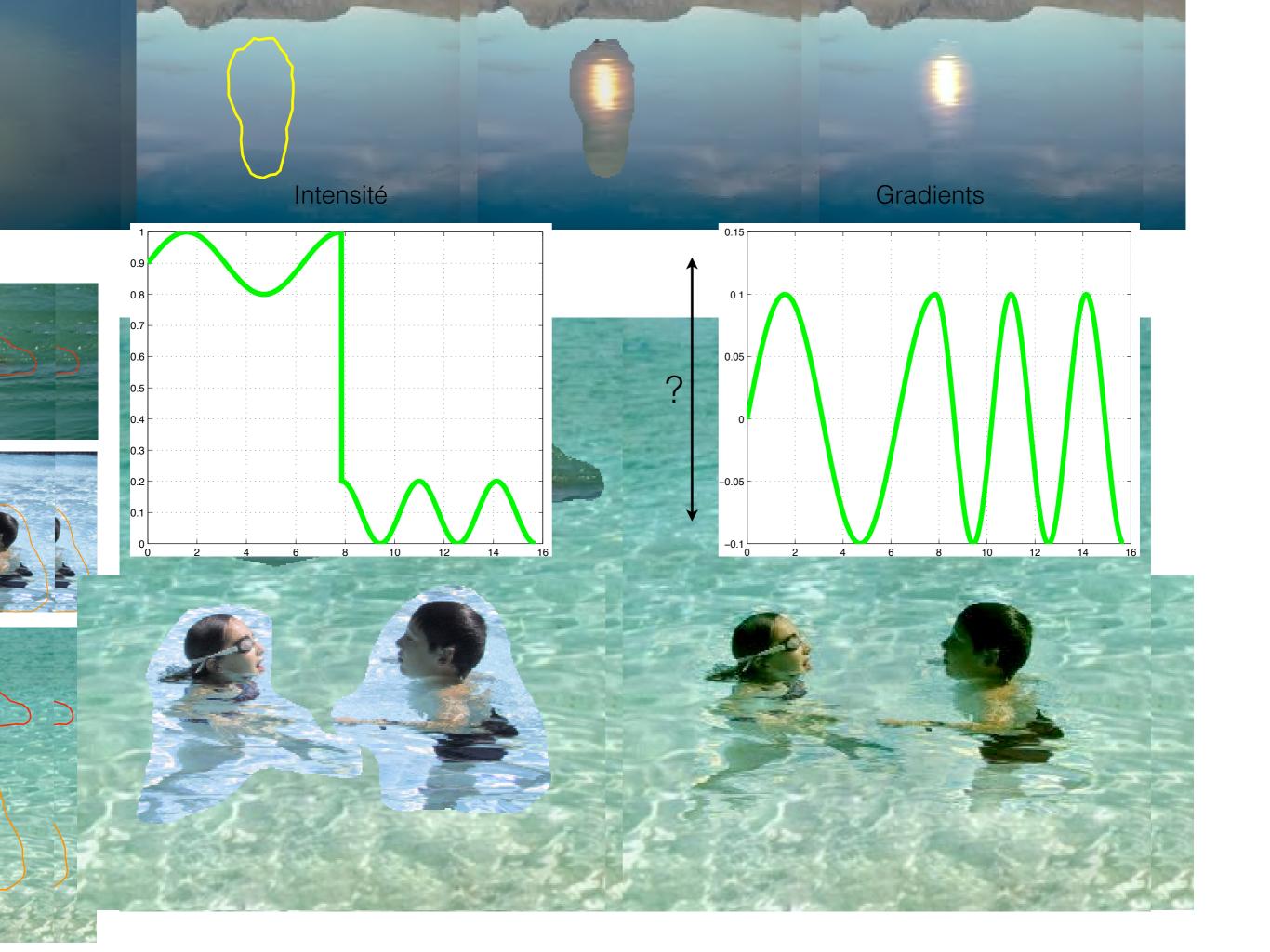

### En 2D? Pas si facile...

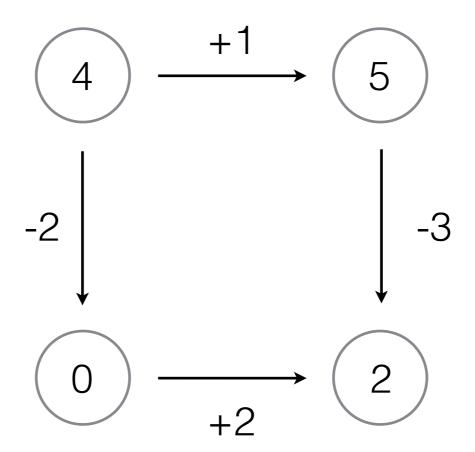

Pas intégrable: somme en boucle ≠ 0

Malheureusement, cela arrive constamment en pratique!

### Notation

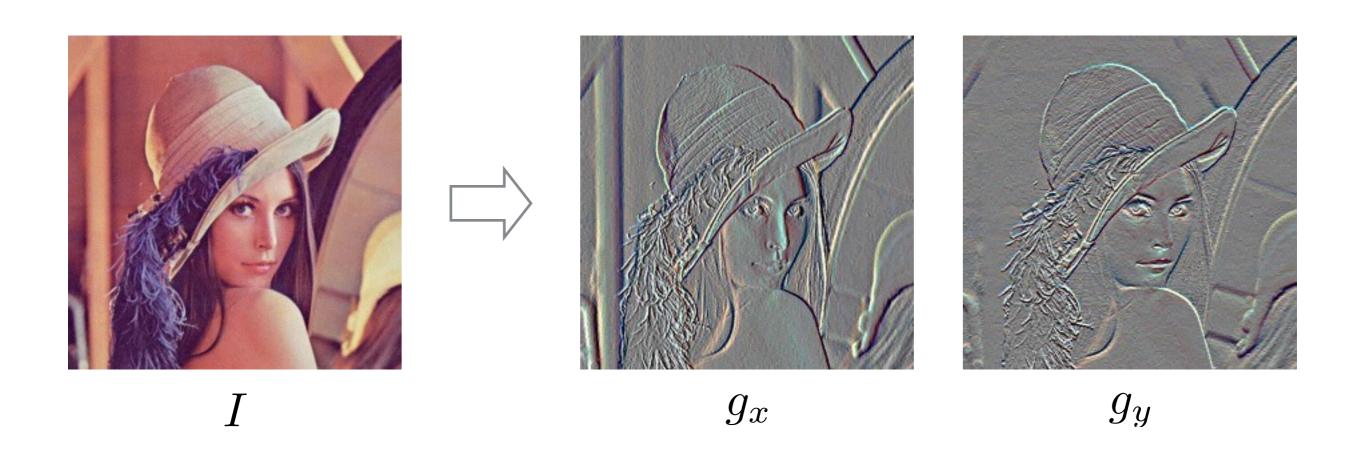

$$g_x(x,y) = I(x+1,y) - I(x,y)$$
  
 $g_y(x,y) = I(x,y+1) - I(x,y)$ 

### Solution en 2D

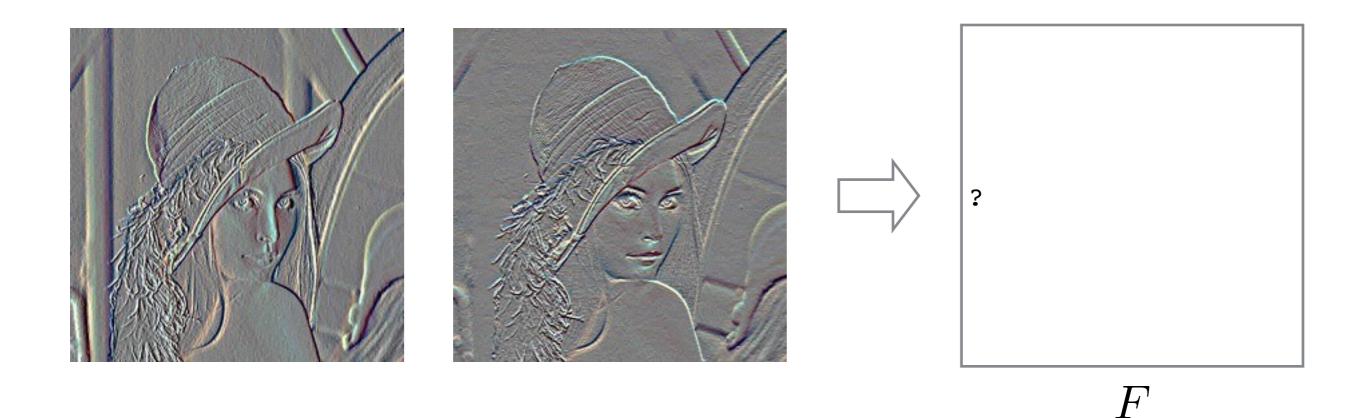

$$F^* = \arg\min_{F} \frac{\sum_{x} (g_x(x, y) - (F(x + 1, y) - F(x, y)))^2}{+\sum_{y} (g_y(x, y) - (F(x, y + 1) - F(x, y)))^2}$$

### Solution en 2D

### Résultats

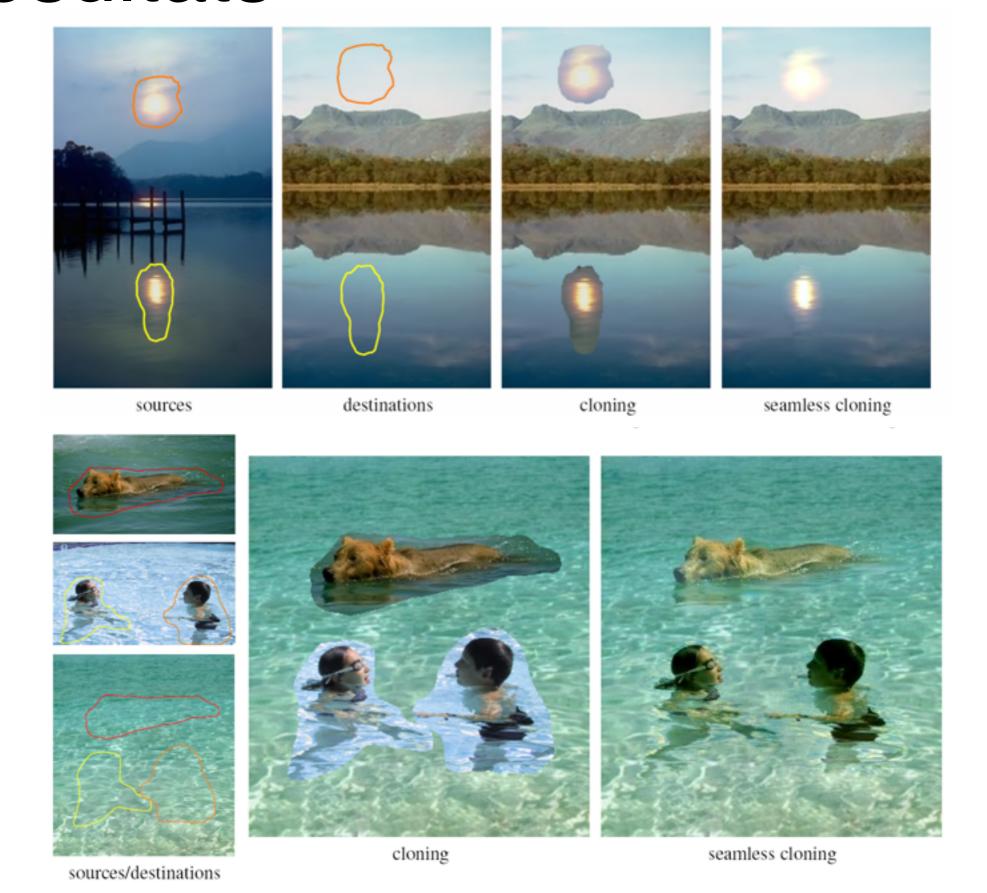

Perez et al. 2003

## Qu'est-ce qu'on perd?

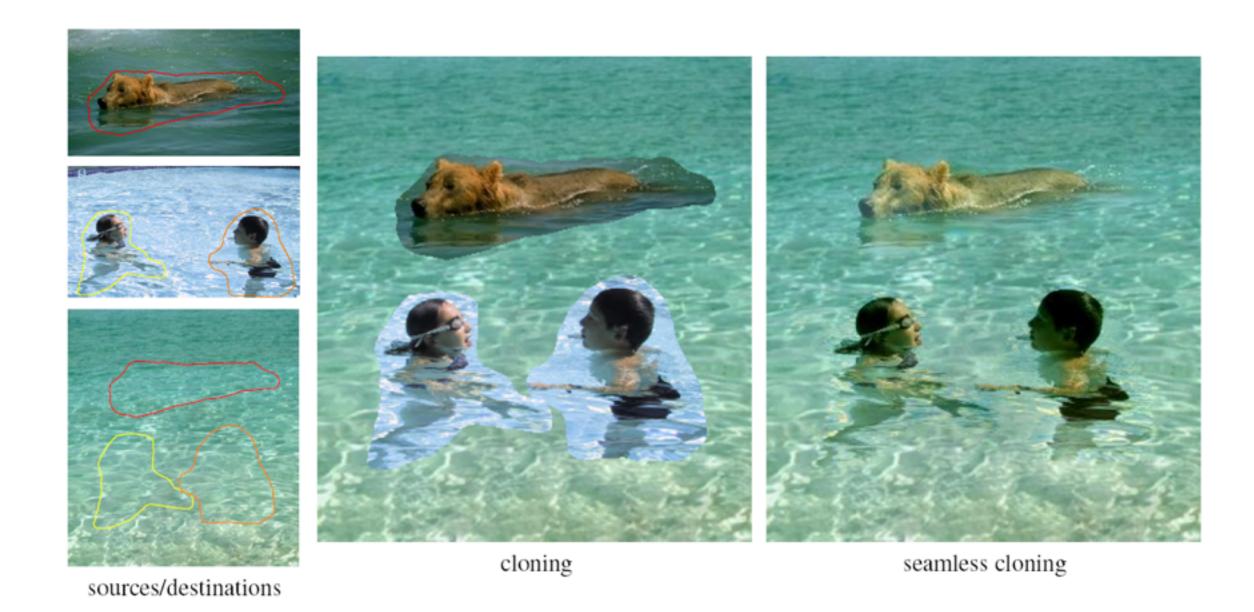

## Choisir les gradients

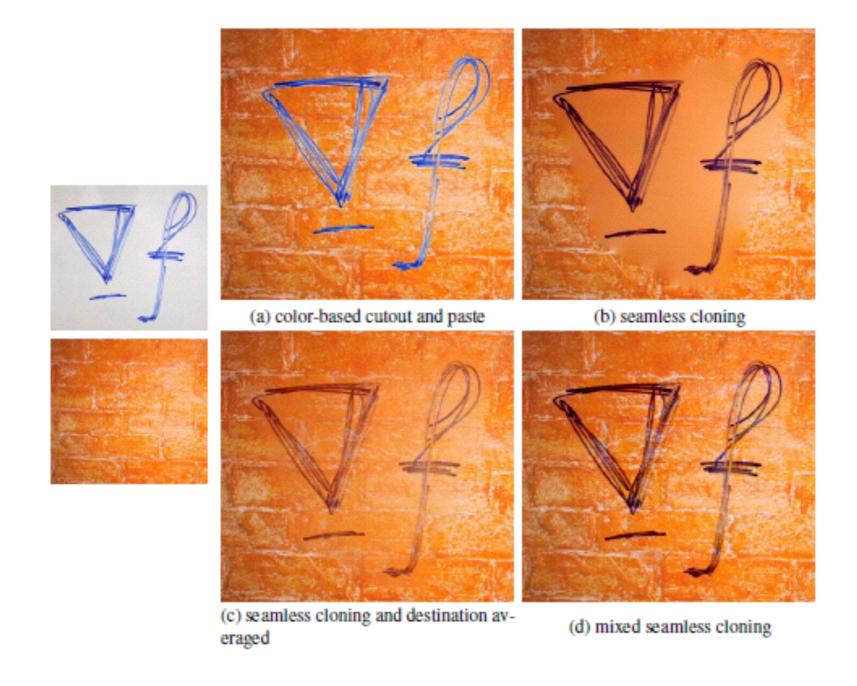

### Application: "peindre" des gradients

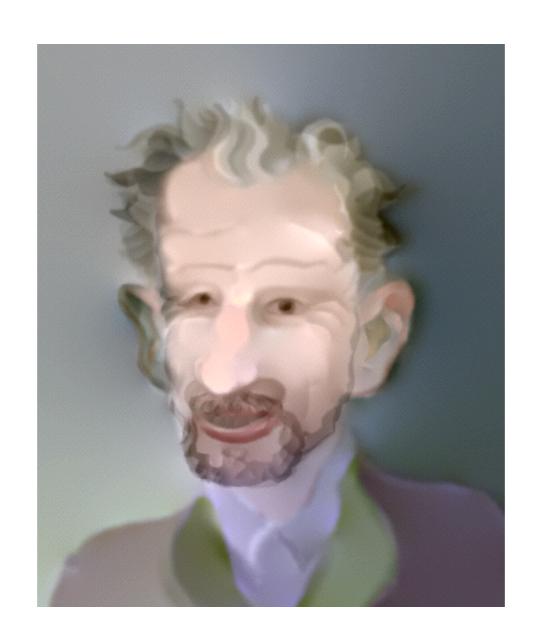

http://graphics.cs.cmu.edu/projects/gradient-paint/